# Matching your educational objectives to VR and AR

Experiences with integrating VR and AR in online learning environments

4TU. CENTRE FOR ENGINEERING EDUCATION Onboarding Day, Using Virtual and Augmented Reality in Education Utrecht, October 5, 2017

Martijn Stellingwerff Johannetta Gordijn

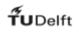

Workshop programme

**MOOC** examples

Support at the TU Delft Blooms taxonomy

Full Reality / Virtual Reality / Augmented Reality / Mixed Reality

Blooms taxonomy  $\leftarrow \rightarrow$  Learning activities that you can do, using different realities Discussion

#### IMAGE ABILITY intro video

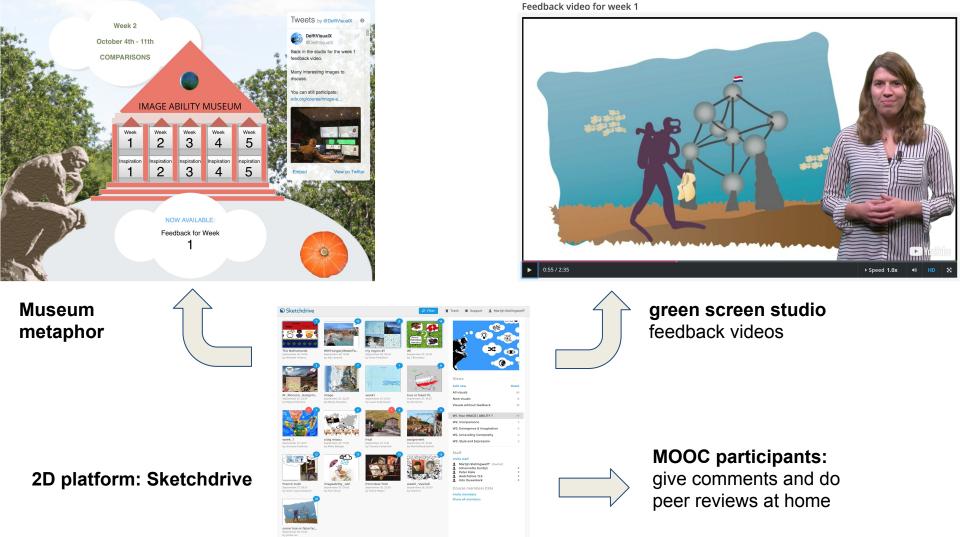

#### Models in Architecture intro video

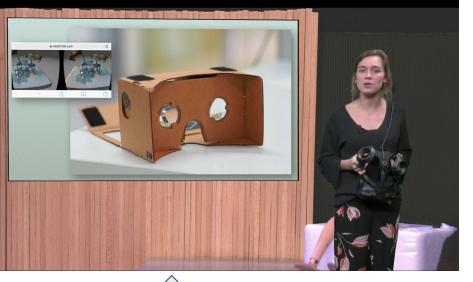

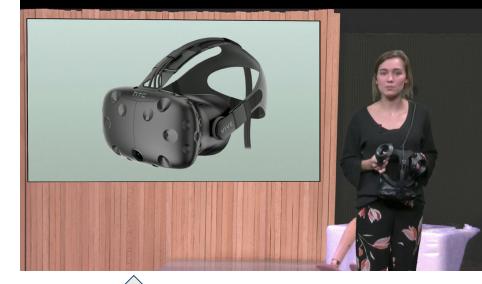

monoscopic AR new ARkit app

### **3DOF VR** VR at home

3D platform: Sketchfab

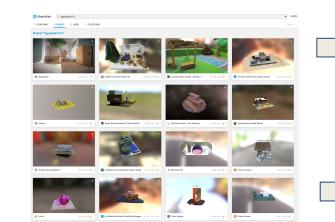

6DOF VR feedback videos in mixed reality

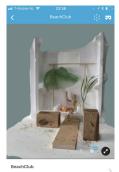

#### **Extension school / Learning Support / OC Focus**

Teaching Lab → support for teaching staff e.g. workshops, debates, meetings, exhibitions

New Media Centre

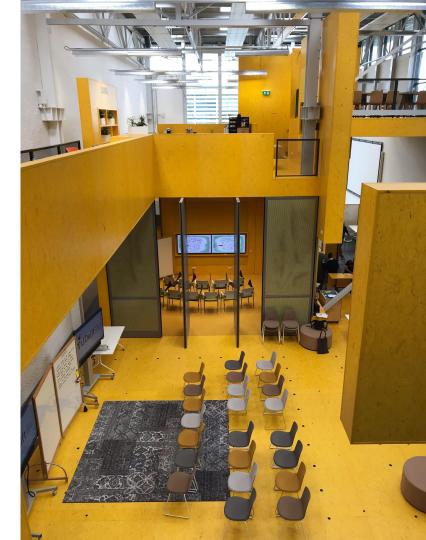

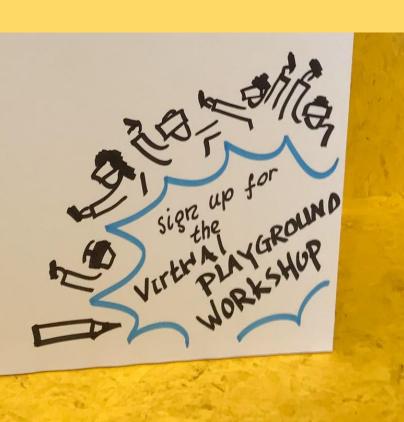

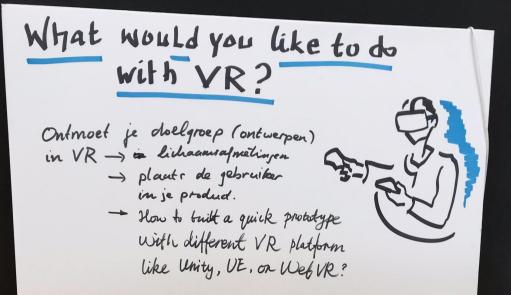

#### The AR & VR Learning Experience Canvas

Title: Authors:

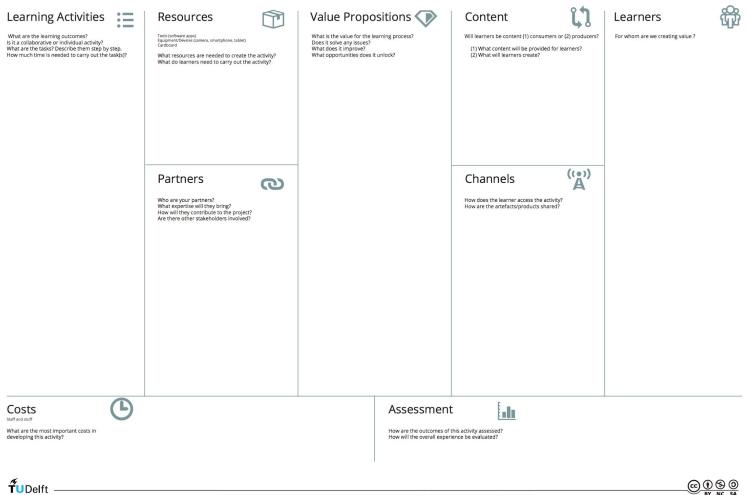

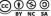

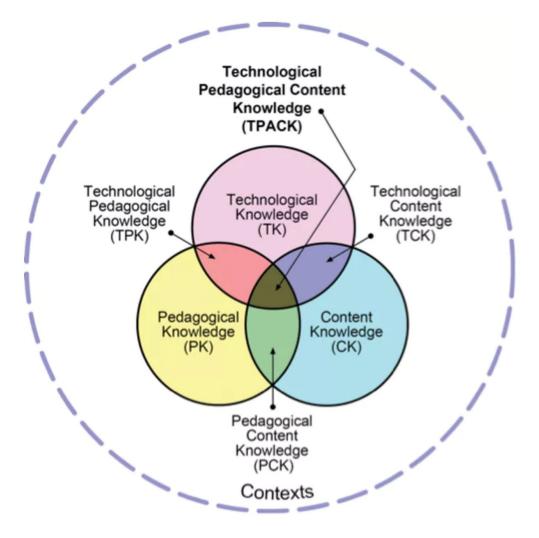

## Constructive alignment

| By the end of                              | Learning activities                                                                                                    |                                                                                                    |                                                    |
|--------------------------------------------|----------------------------------------------------------------------------------------------------|----------------------------------------------------------------------------------------------------|----------------------------------------------------|
| this course<br>students will<br>be able to | What actions will<br>students perform to<br>meet the objectives?<br>Discussion, case-<br>study, exercises,<br>group work, quiz, peer-<br>review, etc. | Resources<br>What can I reuse?<br>What do I need to<br>produce?<br>Textbook, video,<br>animation, article,<br>website, etc. | Assessment<br>How will<br>students be<br>assessed? |

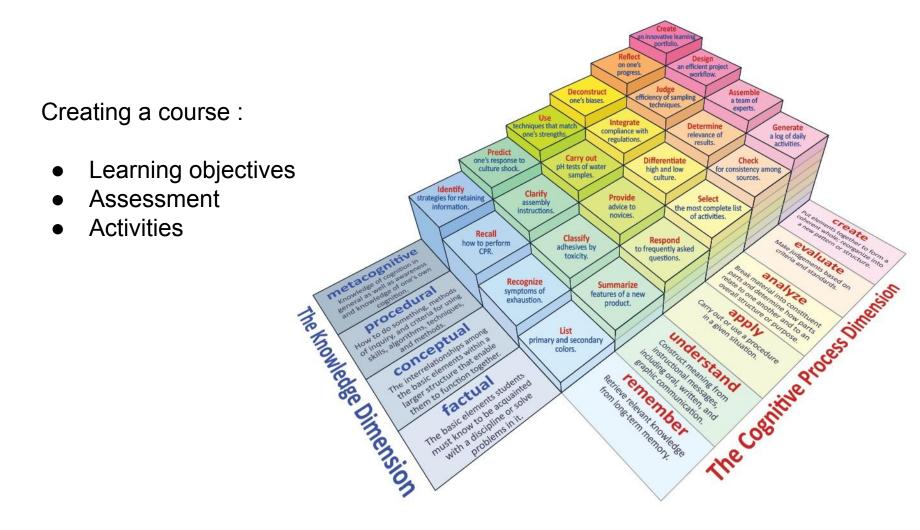

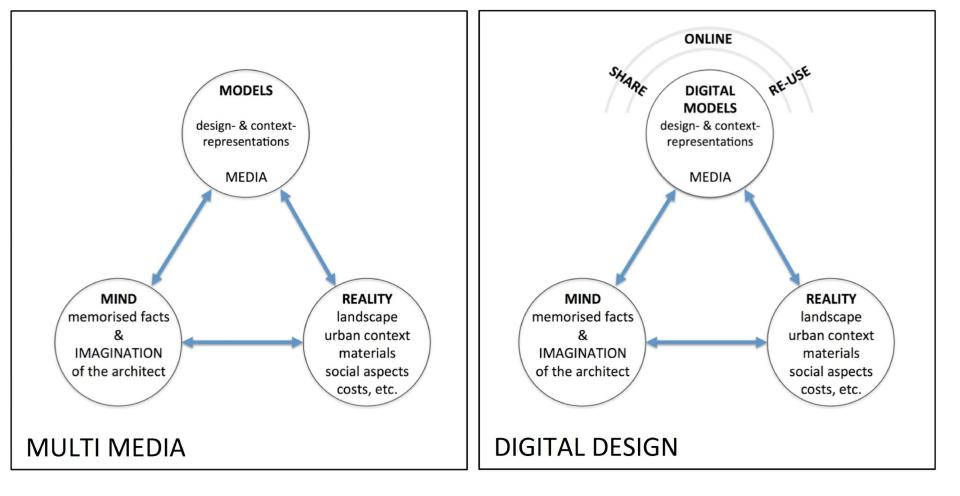

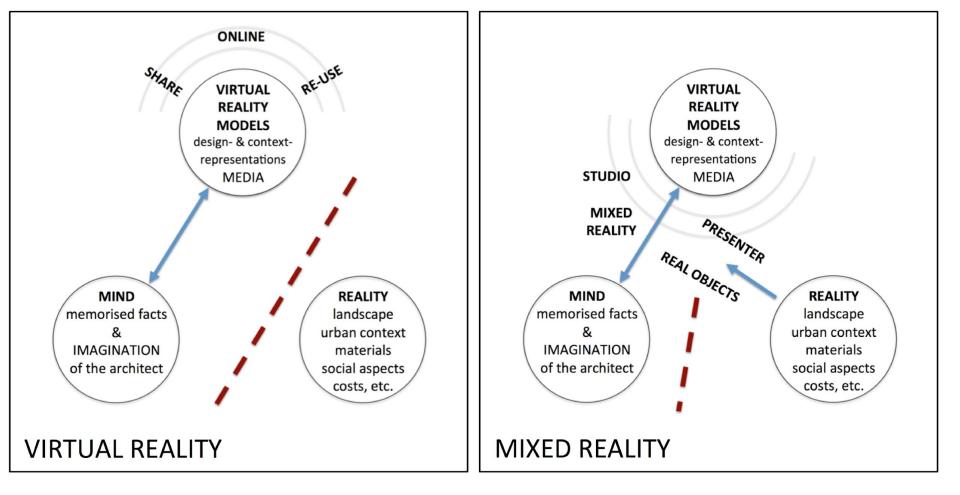

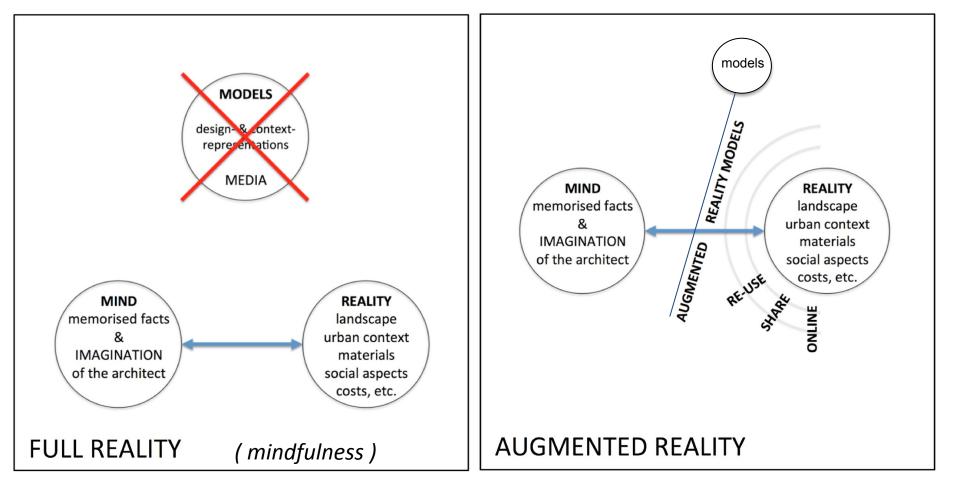

## Activity for you

Relate the different levels of Bloom's Taxonomy to VR/AR/MR

For example:

the learner is able to *apply* the comments from the Mixed Reality feedback video in their own peer reviews

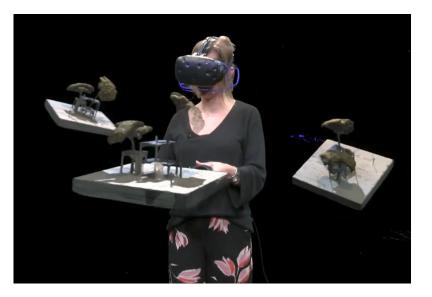

#### Models "Tag:spatia/101x"

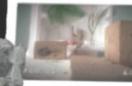

Deach Club

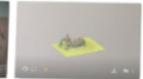

Hazari -

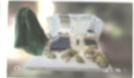

California Bream House bi White Second

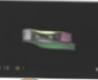

by 1st strengt a.

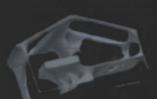

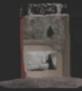

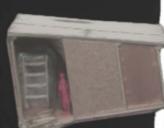

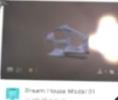

Madelcharle-sci-ct

1 ty charle (200) (2

Sharus Rathroom

In Shan, skarst barlio

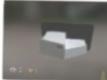

OmarritouniHodalE2

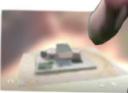

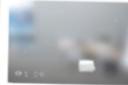

lists.

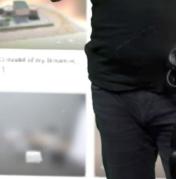

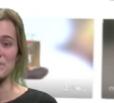

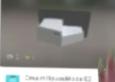

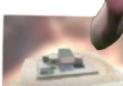

🛤 The IC model of pry Breams, . POPT 1

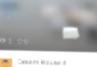

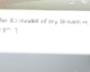

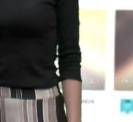

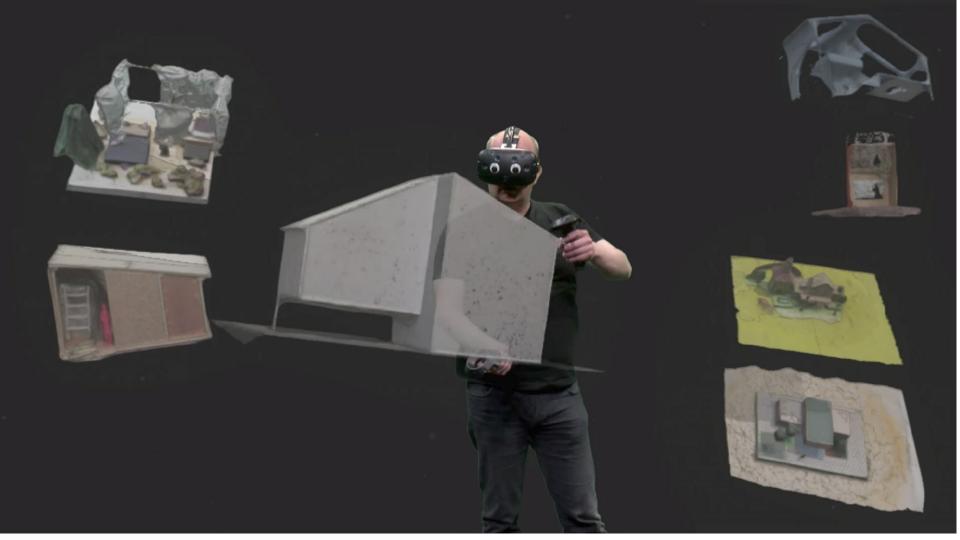

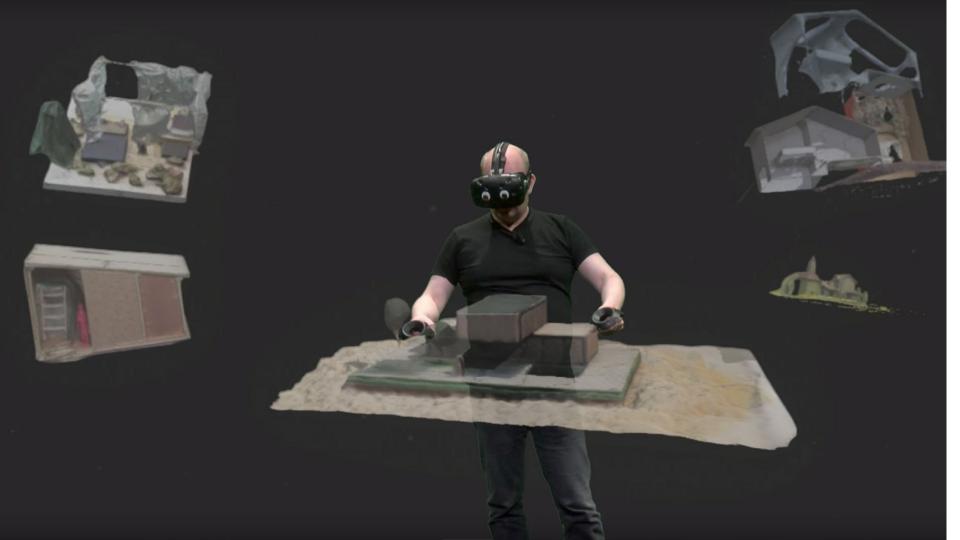

## Activity for you

Relate the different levels of Bloom's Taxonomy to VR/AR/MR

For example:

the learner is able to *apply* the comments from the Mixed Reality feedback video in their own peer reviews

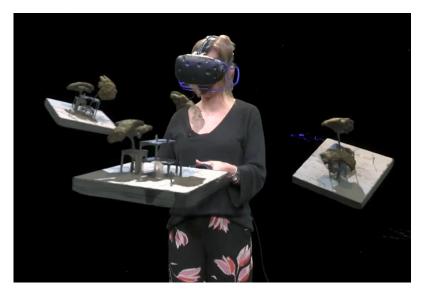

## Activity for you

Relate the different levels of Bloom's Taxonomy to VR/AR/MR

For example:

the learner is able to *apply* the comments from the Mixed Reality feedback video in their own peer reviews

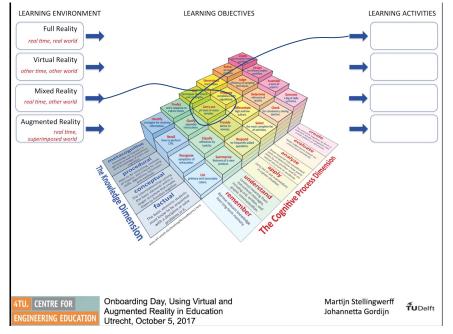

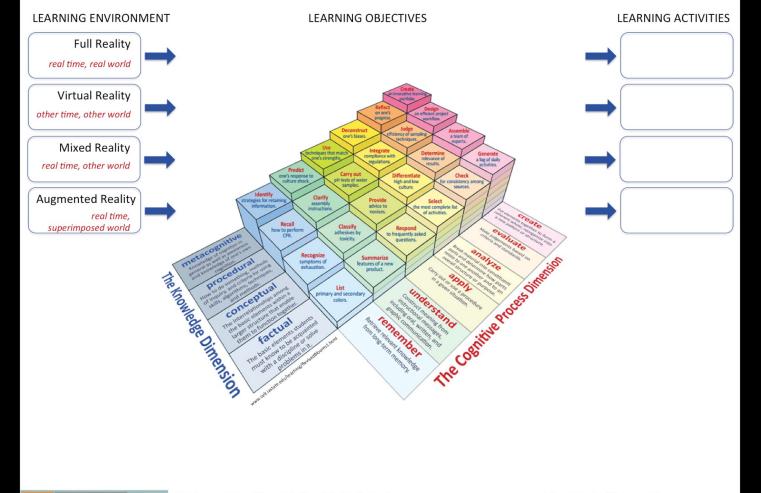

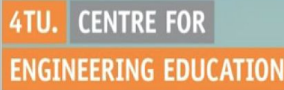

Martijn Stellingwerff Johannetta Gordijn

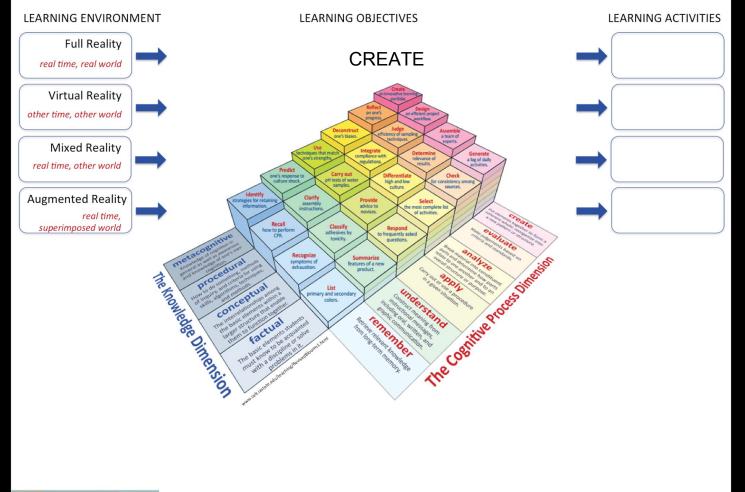

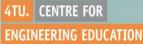

Martijn Stellingwerff Johannetta Gordijn

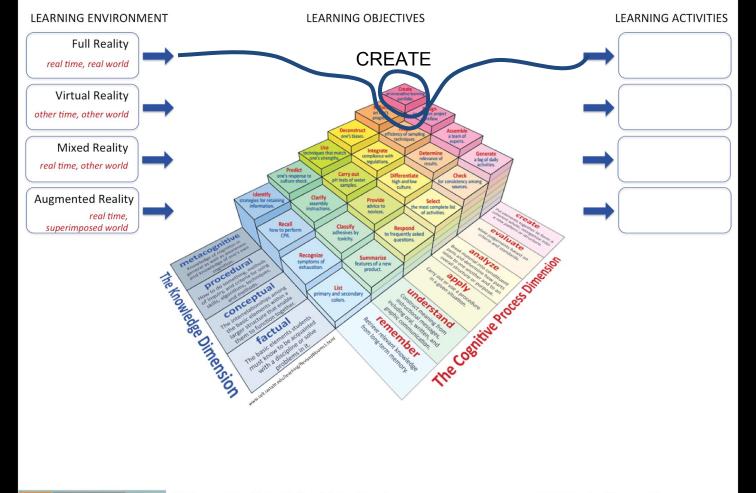

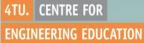

Martijn Stellingwerff Johannetta Gordijn

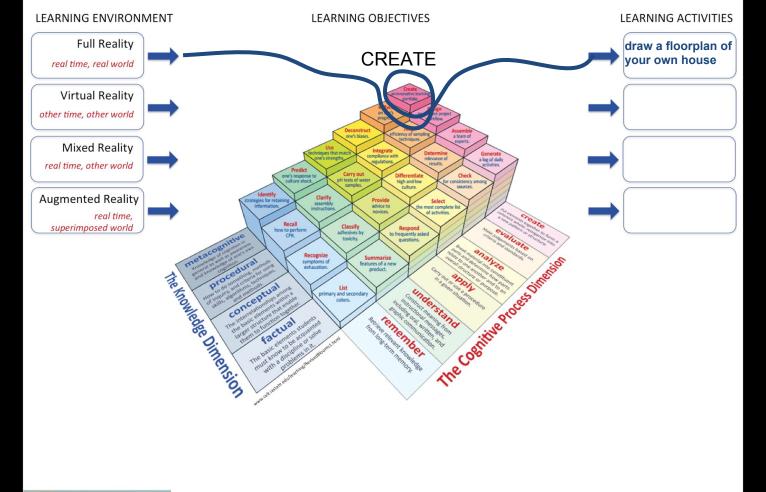

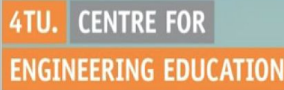

Martijn Stellingwerff Johannetta Gordijn

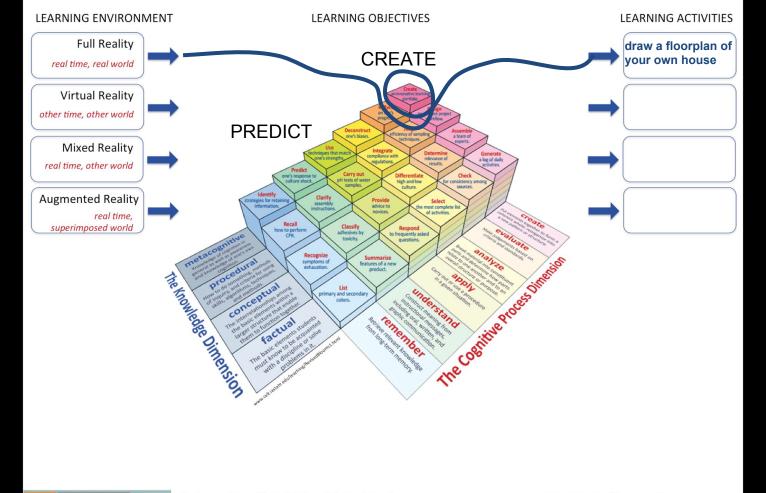

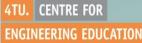

Martijn Stellingwerff Johannetta Gordijn

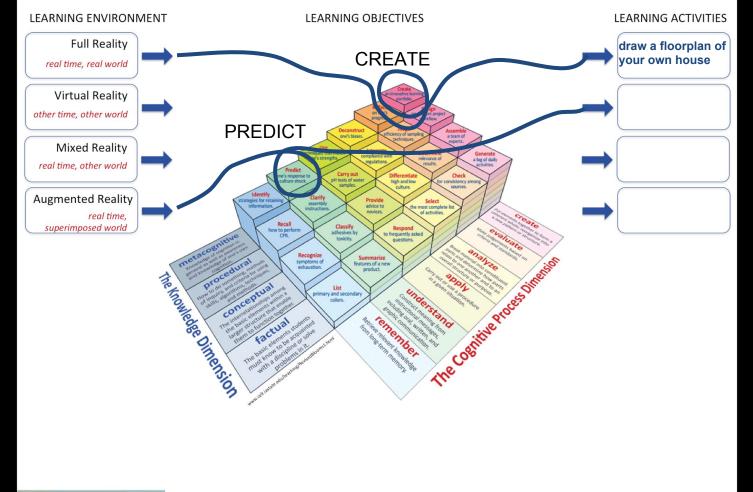

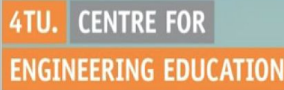

Martijn Stellingwerff Johannetta Gordijn

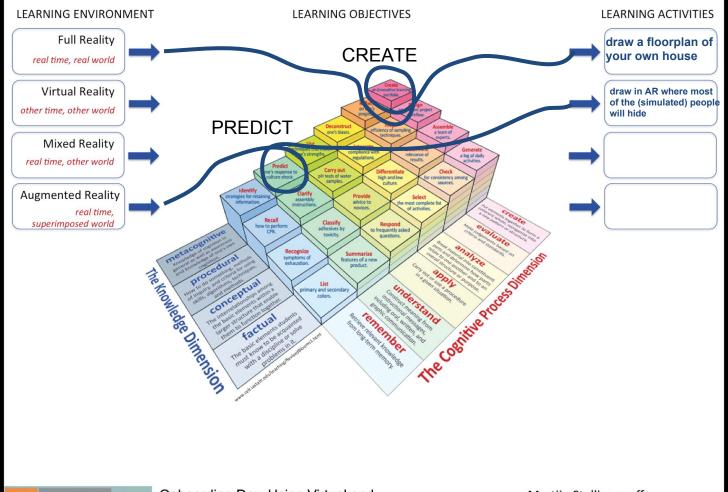

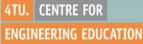

Martijn Stellingwerff Johannetta Gordijn